NEW SCHOOL SCHOOL

LEAD,

TOGETHER

**HALL** 

A https://adfs.methacton.org/adfs/ls/?wa=wsignin1.0&wtrealm=urn%3asharepoint%3aportal&wctx=https%3a%2f%2fmymsd.methacton.org%2f layouts%2f15%2fA ☆  $\leftarrow$   $\rightarrow$ ⇧  $\mathcal{C}$ 

 $\times$ 

### MyMSD Login

Enter your Methacton Credentials:

Username NOT Email address

### Sign in

#### **Students**

**Elementary Student Wiki** Methacton Library Catalog Methacton Library Resources Naviance - Arcola Naviance - High School Renaissance

#### AESOP

**Employee Portal IEP Writer** My Learning Plan Naviance - Staff Access PerformancePlus Sapphire Gradebook and Attendance **Technology Integration Wiki** 

#### **Common Sites**

**Account Management Portal Discovery Education** Methacton Website **Technology Service Desk** 

# This is where you start.

 $\Box$ 

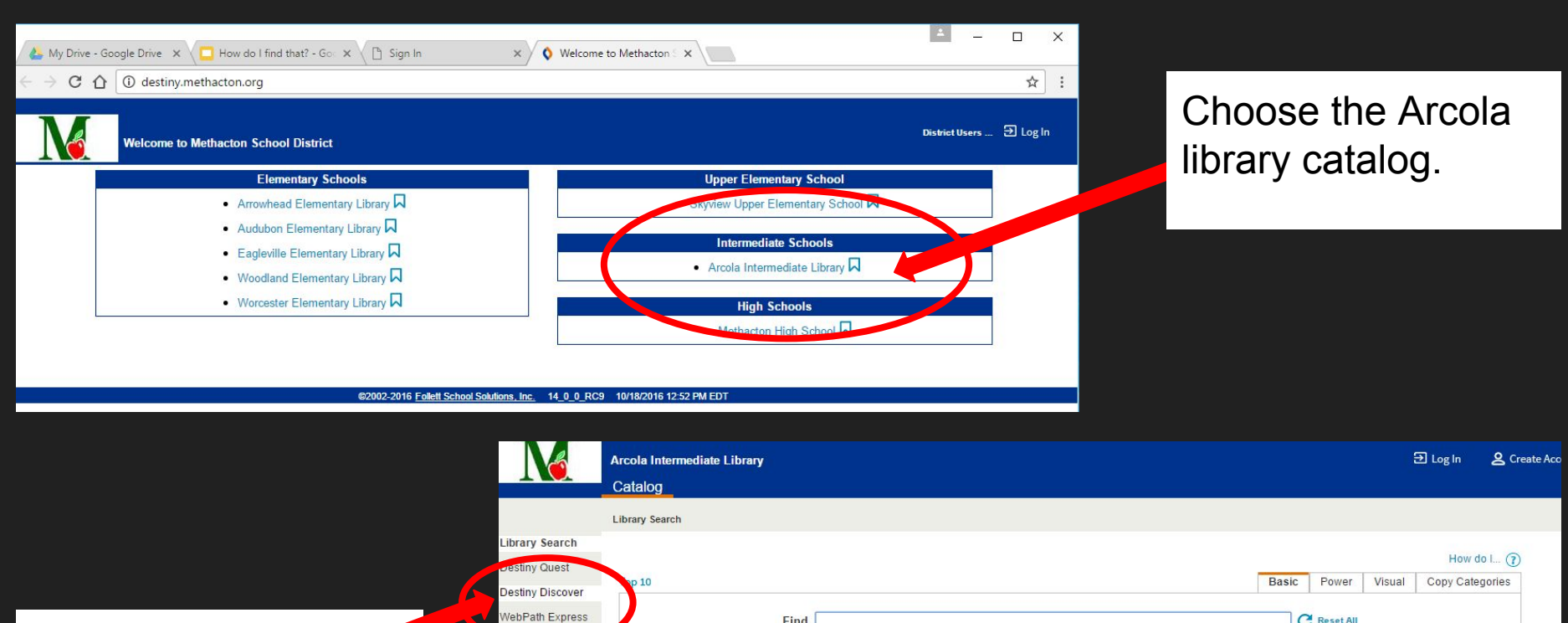

Choose Destiny Discover as your search engine.

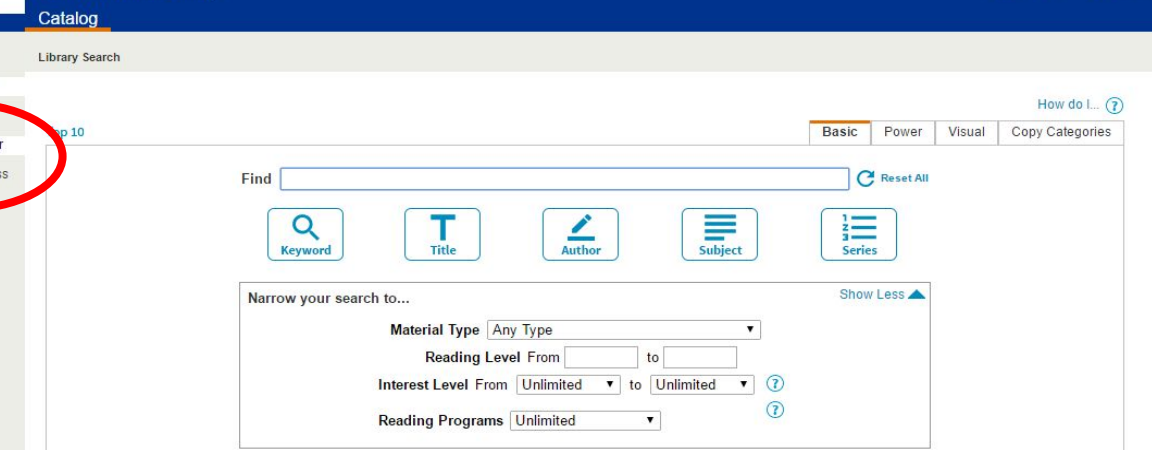

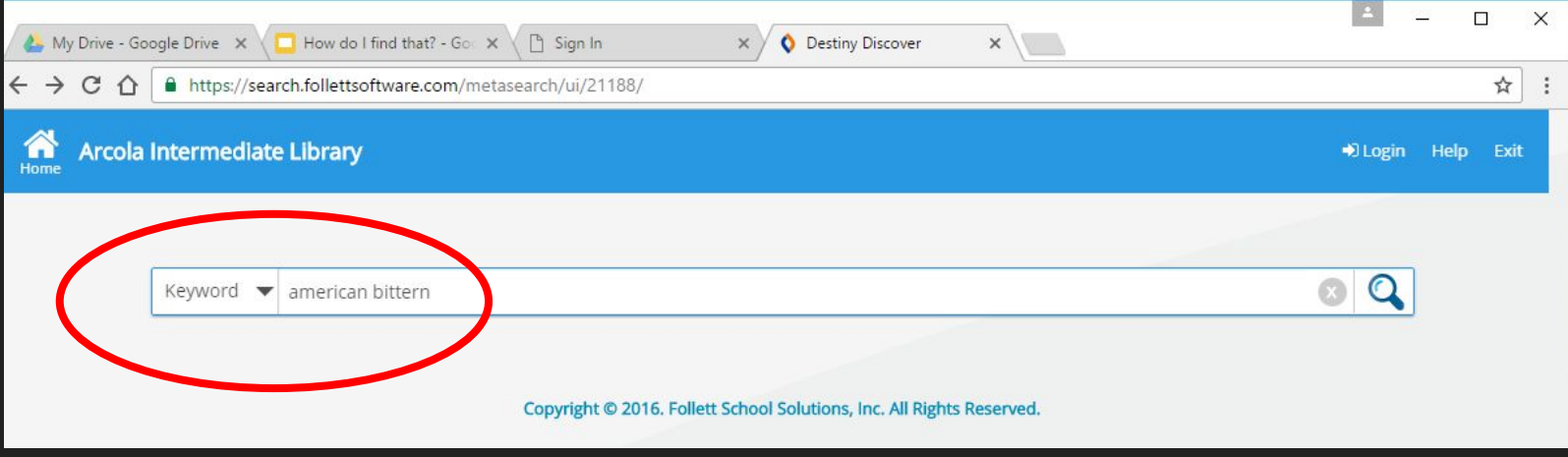

Type in your key words.

Type in your topic precisely...misspellings will affect your results. If one key word does not work, try something different.

You do not have to login to do this search.

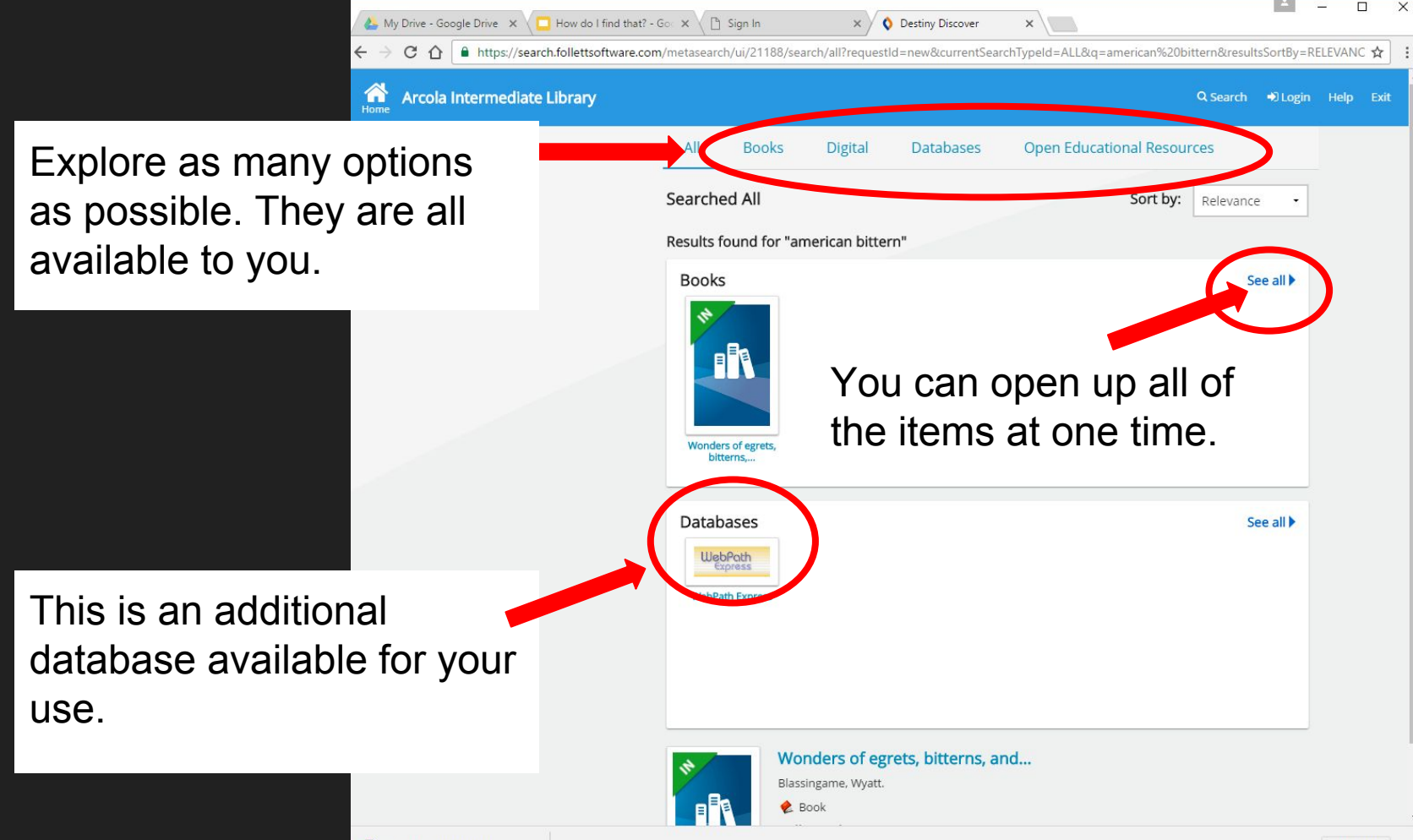

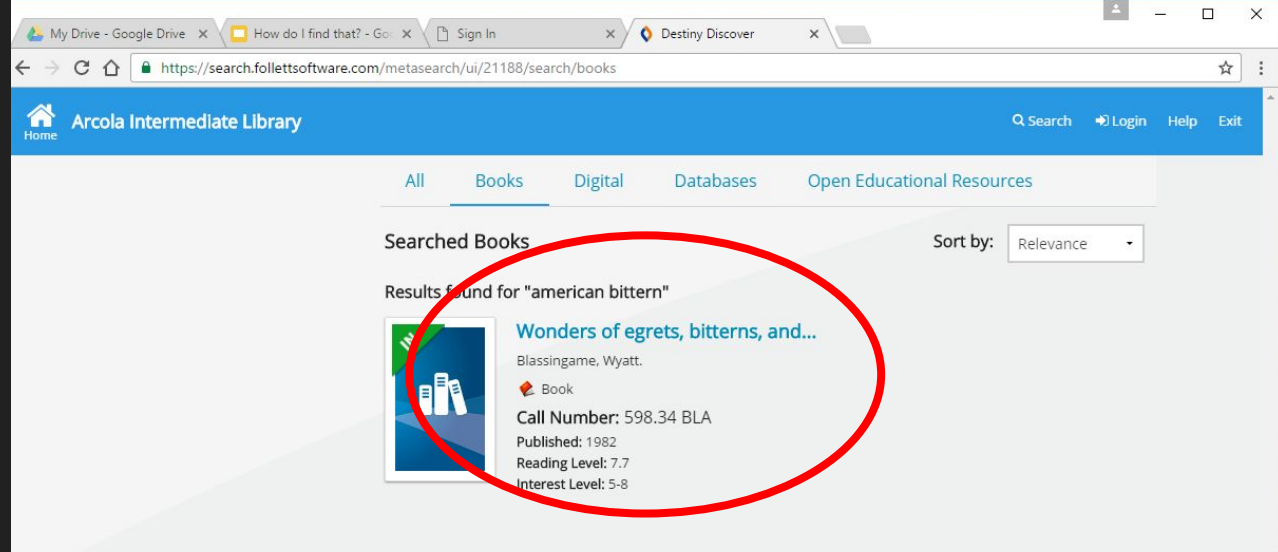

This screen shows the title of the book, author/editor, call number, copyright date, and reading level. Use the call number to locate the book in the nonfiction section or reference section of the library. Reference books will begin with a "REF."

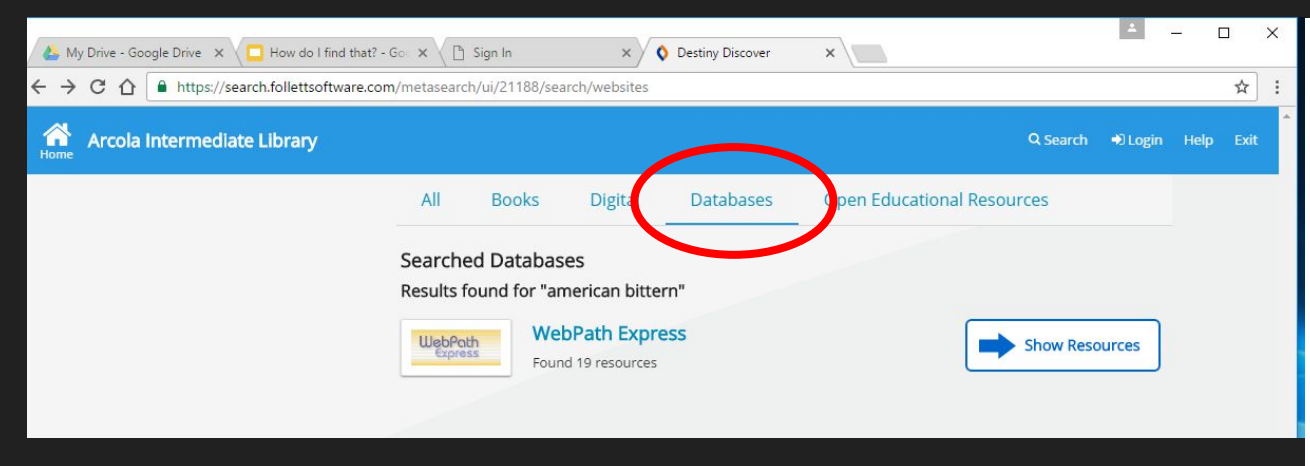

Subject

Format Source

Lexile

Click on **Databases** to explore an additional database through Destiny.

## Click the **SHOW RESOURCES** button to list the information.

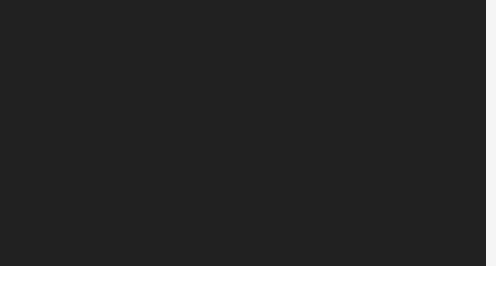

It is possible to quick cite from this database as well.

#### Cite this Website O Filter by: **American Bittern**  $\triangleleft$ <sup>3</sup>) Audio birdweb.org The Seattle Audubon Society can help you to find an American Bittern in the State of Washington. In addition to a summary of this bird's physical description, habitat, behavior, migration patterns and diet, there is a Washington State range map that highlights both the year-round and breeding locations. They believe that you are more likely to hear this bird than see them, so listen to the sound byte that will help you to identify the **Grade Level** American Bittern. Language Languages: English Lexile: 1080 main Subjects: Bitterns Grade Level: 6-8, 9-12 Cite this Website O